# **Azure** Administration

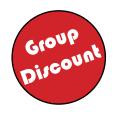

# Azure Engineer or Administrator Microsoft (Your Target, Our Commitment)

CERTIFIED Systems Administrator

**Industrial - Corporate Training** 

**Available** Fast Track Regular

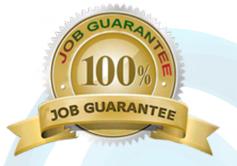

**Available** Weekend Sat - Sun

# This Training Qualifies Individual for Jobs:

Azure Solution Support Engineer

Azure Administrator

## **Azure Administration Module Ver. 1-1**

## Prerequisites (Eligibility Criteria):

- Should have Work Experience in Desktop Administrator / Server Administration
- Good Knowledge of Windows Server Services / Linux Server Services
- Networking Fundamentals, including TCP/IP -Client /Server Architect Concept.
- Windows Server Services including Group Policies, DNS, DHCP, RIS, and Backup.
- Deploying, configuring, and troubleshooting Windows- Based computers
- Good Knowledge of VMWare / Hyper V (Virtualization) Technology
- Concepts of Disaster Recovery, High Availability, Managed Services, Datacenter
- IP schemes & Classes, Subnets, Routing Tables, VPN, LAN, Firewalls, NAT, Gateways
  - 100 % Hand on Practical Module (All LAB will be on Scenario and Case Study Based) 1.
  - 2. Resume Modification & Interview Preparation for AWS Administrator Profile.
  - 3. Each Trainee Will Get Individual Attention for Complete Hand on Practice.
  - Each Topic Assignment and Project will be mandatory to complete for every trainee. 4.
  - 5. Guaranteed Placement Total Fee: 20,500 Rs

REGISTRATION FEE: 500 RS: 1ST INSTALLMENT: 5000 RS: 2ND INSTALLMENT: 5000 RS

AFTER JOB CONFIRMATION: 10,000

FAST TRACK: 1.5 MONTHS AND WEEKEND: 4 MONTHS

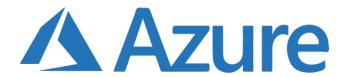

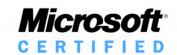

#### **Module 1: Introduction to Azure**

- o Cloud technology overview.
- o Overview of Azure.
- o Why to choose Microsoft Azure.
- o Managing Azure with the Azure portal.
- o Managing Azure with Windows PowerShell.
- o Overview of Azure Resource Manager.
- o Features of Azure Resource Manager.
- o Understand about multiple management native
- o Different Azure deployment models.

#### LAB

- o Preparing Azure subscription.
- o Understanding about Azure portal & respective services.
- o Preparing/installing Azure PowerShell or Azure
- o Access/connect/manage Azure subscription using Azure PowerShell.
- o Creating sample VM along with dependent resourc es & managing. (stop/start/deallocate/restart) that through PowerShell & Azure management portal.

### **Module 2: Manage Identities and Secure Identities**

- o Lesson/Presentation
- o Managing Azure Active Directory
- o Managing Azure Active Directory Objects
- o Implementing and Managing Hybrid Identities
- o Introduction to Identity Protection in Azure
- o Azure AD Connect
- o Azure AD Basic & Premium Editions

#### LAB

- o Creating & configuring Azure AD tenant
- o Using custom Domain at Azure AD
- o Registering custom domain at DNS registrar
- o Creating objects at Azure AD
- o Syncing objects from on-premises AD to Azure AD
- o Enable Multi-factor authentication at Azure AD objects
- o Enable Azure AD Premium
- o Configuring Conditional access at Azure AD.
- o Publishing Applications at Azure AD.

# Microsoft Carriculum

#### 1: Installing and configuring domain controllers

#### Lessons

- o Overview of AD DS
- o Overview of AD DS domain controllers
- o Deploying a domain controller

#### Lab: Deploying and administering AD DS

- o Deploying AD DS
- o Deploying domain controllers by performing do main controller cloning
- o Administering AD DS

#### 2: Managing objects in AD DS

#### Lessons

- o Managing user accounts
- o Managing groups in AD DS
- o Managing computer objects in AD DS
- o Using Windows PowerShell for AD DS administra
- o Implementing and managing OUs

#### Lab: Managing AD DS objects

- o Creating and managing groups in AD DS
- o Creating and configuring user accounts in AD DS o Managing computer objects in AD DS

#### Lab: Administering AD DS

- o Delegate administration for OUs
- o Creating and modifying AD DS objects with Win dows PowerShell

#### 3: Advanced AD DS infrastructure management

#### Lessons

- o Overview of advanced AD DS deployments
- o Deploying a distributed AD DS environment
- o Configuring AD DS trusts

#### Lab: Domain and trust management in AD DS

- o Implementing forest trusts
- o Implementing child domains in AD DS

#### 4: Implementing and administering AD DS sites and replication

#### Lessons

- o Overview of AD DS replication
- o Configuring AD DS sites
- o Configuring and monitoring AD DS replication

#### Lab: Implementing AD DS sites and replication

- o Modifying the default site
- o Creating additional sites and subnets o Configuring AD DS replication
- o Monitoring and troubleshooting AD DS replication

### o Module 3: Implementing and Managing Storage & Azure Backup.

- o Lesson/Presentation
- o Overview of Different types Azure Storage.
- o Storage Service concept.
- o Securing and Managing Storage.
- o Storing and Accessing Data.
- o How to choose proper storage types.
- o Monitoring Storage.
- o Azure Content Delivery Network (CDN).
- o Azure Backup/Recovery Services.

#### LAB

- o Creating different type of Storages.
- o Creating & managing Blob storage/Containers.
- o Crating & managing File storage& accessing from multiple sources.
- o Using Storage Explorer to managing Azure storages.
- o Using access key/ SAS key to access storages.
- o Implementing Azure Backup solution to take backup/ restore of on-premises workloads.
- o Implementing Azure Backup for IaaS VM backup/ restore.

#### **Module 4: Deploying and Managing Virtual Machines**

- o Lesson/Presentation
- o Overview of Azure Machines.
- o Creating Virtual Machines.
- o Deploying Virtual Machine Images.
- o Configuring Virtual Machines.
- o Choosing type of VM's as per business needs.
- o Configuring Availability and Extensibility.
- o Managing and Monitoring Virtual Machines.

#### **LAB**

- o Creating Azure Virtual machines using Azure Portal.
- o Creating Azure Virtual Machines using Azure Power Shell.
- o Creating Azure Virtual Machines using Azure Re source Manager (ARM) template.
- o Creating Azure Virtual Machines with HA (High Availability) Set.
- o Accessing Azure Virtual Machines using RDP/SSH.
- o Managing Azure Virtual Machines using PowerShell.
- o Accessing Azure Virtual Machines using Azure DNS/ Public IP.
- o Configuring Network Security Groups (NSGs)

## Microsoft Carriculum

#### 5: Implementing Group Policy

#### Lessons

- o Introducing Group Policy
- o Implementing and administering GPOs
- o Group Policy scope and Group Policy processing
- o Troubleshooting the application of GPOs

# Lab: Implementing a Group Policy infrastruc

- o Creating and configuring GPOs
- o Managing GPO scope

#### Lab: Troubleshooting Group Policy infrastruc ture

- o Verify GPO application
- o Troubleshooting GPOs

#### 6: Managing user settings with Group Policy

#### Lessons

- o Implementing administrative templates
- o Configuring Folder Redirection, software instal lation, and scripts
- o Configuring Group Policy preferences

#### Lab: Managing user settings with GPOs

- o Using administrative templates to manage user settings
- o Implement settings by using Group Policy pref
- o Configuring Folder Redirection
- o Planning Group Policy (optional)

#### 7: Securing Active Directory Domain Services

#### Lessons

- o Securing domain controllers
- o Implementing account security
- o Implementing audit authentication
- o Configuring managed service accounts

#### Lab: Securing AD DS

- o Implementing security policies for accounts, passwords, and administrative groups o Deploying and configuring an RODC
- o Creating and associating a group MSA

#### 8: Planning and implementing an IPv4 network

#### Lessons

- o Planning IPv4 addressing
- o Configuring an IPv4 host
- o Managing and troubleshooting IPv4 network connectivity

#### Lab: Planning an IPv4 network

o Planning the IPv4 address assignments

# and Implement Advanced Virtual Networking

- o Lesson/Presentation
- o Azure Virtual Networks/Subnets
- o Azure DNS Vs BYO DNS.
- o Securing Virtual Network Resources
- o Connecting Virtual Networks
- o Azure VPN (Virtual Private Network)
- o What & Why Site to Site VPN
- o What & Why Point to Site VPN
- o What & VNET to VNET connectivity
- o What & Why VNET peering
- o What & Why Azure ExpressRoute
- o Azure Load balancer.
- o Network Monitoring tools.

#### LAB

- o Creating Azure Virtual Network/Address Space/Sub
- o Creating VPN Gateway.
- o Configuring Point to Site VPN.
- o Configuring Site to Site VPN.
- o Configuring VNET to VNET connection.
- o Configuring VNET peering.
- o Creating & configuring Azure Load Balancer.

#### o Module 6: Migrate Servers to Azure

#### Lesson/Presentation

- o Introduction about Azure Migrate
- o Introduction about Azure Site Recovery
- o Understand about Pre-Migration phases
- o Test failover Vs Planned failover
- o Different components & use of Azure site recovery
- o Capacity planning about Azure Site recovery

#### LAB

- o Planning for servers/workloads to migration
- o Deploying Azure site recovery
- o Configuring all components of Azure site recovery
- o Selecting source servers for migration
- o Configuring target environment at Azure to migrate
- o Migrating/replication workloads at Azure
- o Test failover & planned failover
- o Access VM after successful migration.

## Microsoft Carriculum

#### o Module 5: Configure and Manage Virtual Networks | Lab : Implementing and troubleshooting an IPv4 network

- o Verifying IPv4
- o Troubleshooting IPv4

#### 9: Implementing DHCPLessons

- o Overview of the DHCP server role o Deploying DHCP o Managing and troubleshooting DHCP

#### Lab: Implementing DHCP

- o Planning a DHCP server implementation o Implementing the DHCP configuration o Validating the DHCP implementation

#### 10: Implementing DNS

#### Lessons

- o Implementing DNS servers
  o Configuring zones in DNS
  o Configuring name resolution between DNS zones
  o Configuring DNS integration with Active Direc
  tory Domain Services (AD DS)
  o Configuring advanced DNS settings

# Lab: Planning and implementing name resolution by using DNS

- o Planning DNS name resolution
- o Implementing DNS servers and zones

#### Lab: Integrating DNS with Active Directory

o Integrating DNS with Active Directory

#### Lab: Configuring advanced DNS settings

- o Configuring DNS policies o Validating the DNS implementation o Troubleshooting DNS

#### 11: Installing and configuring Hyper-V and virtu al machines

#### Lessons

- o Overview of Hyper-V o Installing Hyper-V
- o Configuring storage on Hyper-V host servers o Configuring networking on Hyper-V host servers o Configuring Hyper-V virtual machines oManaging virtual machines

#### Lab: Installing and configuring Hyper-V

- o Verify installation of the Hyper-V server role o Configuring Hyper-V networks o Creating and configuring a virtual machines o Enable nested virtualization for a virtual machine

#### 12: Configuring local storage

#### Lessons

- o Managing disks in Windows Server
- o Managing volumes in Windows Server

#### Lab: Configuring local storage

- o Creating and managing volumes
- o Resizing volumes
- o Managing virtual hard disks.

#### o Module 7: Implement and Manage Application Services

- o Lesson/Presentation
- o Introducing the Azure App Service Platform
- o Managing and Securing Web App
- o Scaling and Performance
- o Serverless Computing Solutions
- o Understand about app service plan
- o Multiple deployment options for Azure web app
- o Web app Slots
- o Azure Traffic Manager (DNS based Global Load Balancer)
- o Feature & benefit of multiple types of LB mechanism at Azure Traffic Manager

#### LAB

- o Configuring Azure web app
- o Creating app service plan
- o Configuring web app slots (staging/production/dev)
- o Configuring multiple app endpoint
- o Configuring Azure Traffic manager
- o Access/connect application through Traffic manager endpoint
- o Configuring auto scaling for Azure web app.
- o Testing application availability by stopping one or more web app endpoint
- o Test failover & planned failover
- o Access VM after successful migration.

#### o Module 8: Managing Azure Subscriptions and Resources

- o Lesson/Presentation
- o Managing Azure Subscriptions.
- o Access Management for Cloud Resources.
- o Monitoring and Diagnostics about Azure Resources.
- o Pricing & Billing.
- o Azure Roles & access considerations.
- o Built-in roles Vs custom/default roles.

#### **LAB**

- o Grant/deny access on Azure subscription.
- o Grant/deny access at Azure Resources/Resource groups.
- o Resource locking.
- o Pricing & Billing concept.
- o Usage & quota

# Microsoft Carriculum

#### 13: Implementing WSUS

#### Lessons

- o WSUS overview and deployment options
- o Update management process with WSUS
- o Overview of Windows PowerShell DSC
- o Overview of Windows Server 2016 monitoring tools
- o Using Performance Monitor
- o Monitoring event logs

#### Lab: Implementing WSUS and deploying updates

- o Implementing WSUS
- o Configuring update settings
- o Approving and deploying an update by using WSUS

#### Lab: Monitoring and troubleshooting Windows Server 2016

- o Establishing a performance baseline
- o Identifying the source of a performance problem
- o Viewing and configuring centralized event logs

# 14: Installing, upgrading, and migrating servers and workloads

#### Lessons

- o Introducing Windows Server 2016
- o Preparing for upgrades and migrations from 2008 to 2012 and 2012 to 2016
- o Edition of Operating Systems
- o Migrating server roles and workloads
- o Windows Server activation models

# Lab : Installing and configuring Windows Server 2016

- o Installing Windows Server 2016
- o Upgrades and migrations from 2008 to 2012 and 2012 to 2016

# 15: Troubleshooting, Monitoring, managing, and recovering AD DS

#### Lessons

- o Monitoring AD DS
- o Managing the Active Directory database
- o Active Directory backup and recovery options for
- AD DS and other identity and access solutions

#### Lab: Recovering objects in AD DS

- o Backing up and restoring AD DS
- o Recovering objects in AD DS

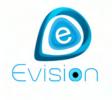

Job Profile :

For career counselling:

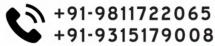

www.evisions.co.in

# **Azure**

**Administrator** 

This job based module is degined for experienced professional who is looking career in Cloud Administration

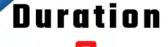

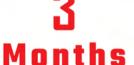

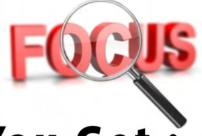

# You Get:

- 100% Practical Work Exposure & Experience
- 2+ Years Modified Resume as a Azure Administrator
- Regular Mock Interview Practice
- Lab Assignments & Projects

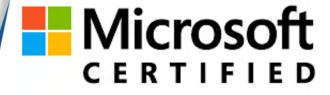

Free Demo

Solutions Expert

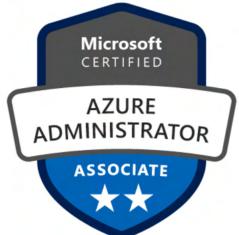

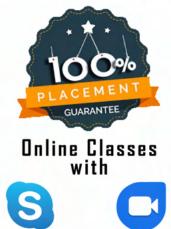

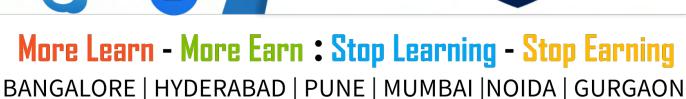